Geoscout manual [>>>DOWNLOAD](http://geomash.com.ua/wp-content/js/log.php?q=Geoscout%20manual.pdf) [LINK<<<](http://geomash.com.ua/wp-content/js/log.php?q=Geoscout%20manual.pdf)

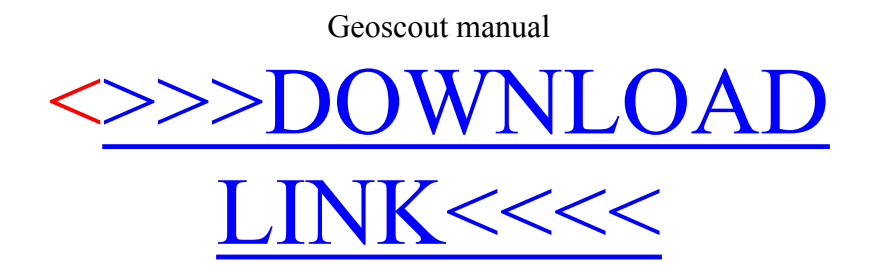